## Cheatography

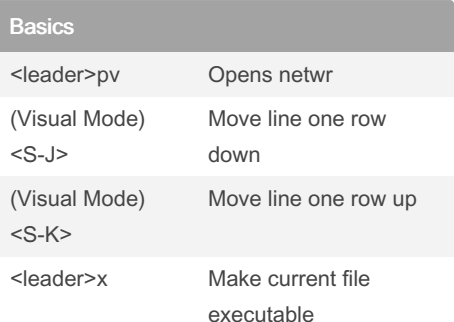

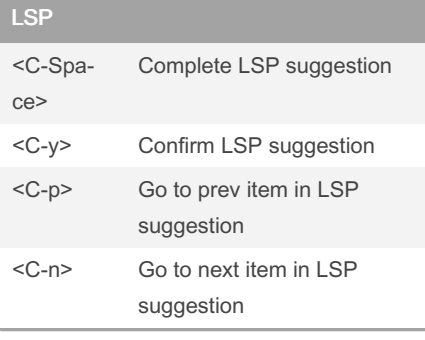

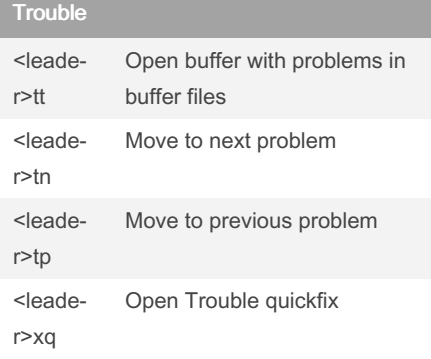

## My Vim Keymaps Cheat Sheet by [Gianu](http://www.cheatography.com/gianu/) via [cheatography.com/198824/cs/42115/](http://www.cheatography.com/gianu/cheat-sheets/my-vim-keymaps)

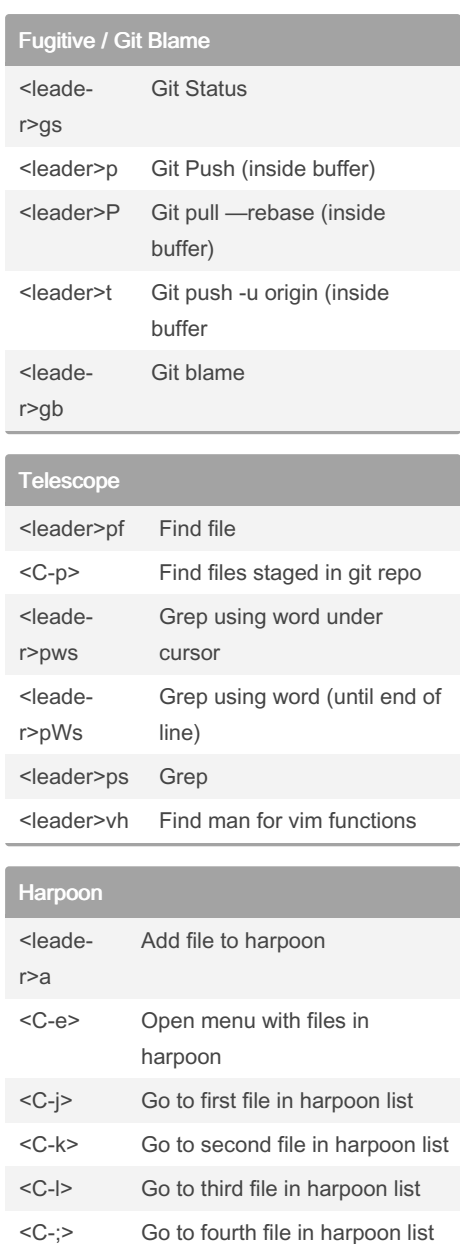

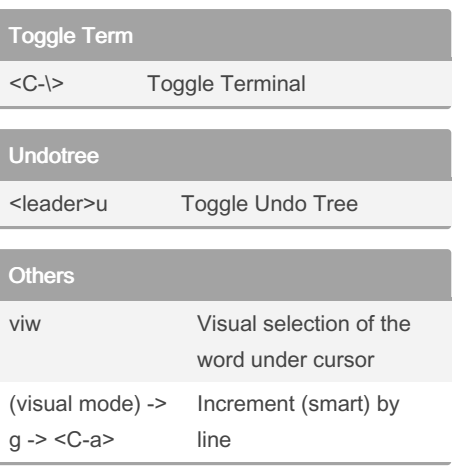

## By Gianu

[cheatography.com/gianu/](http://www.cheatography.com/gianu/)

Not published yet. Last updated 19th January, 2024. Page 1 of 1.

Sponsored by CrosswordCheats.com Learn to solve cryptic crosswords! <http://crosswordcheats.com>